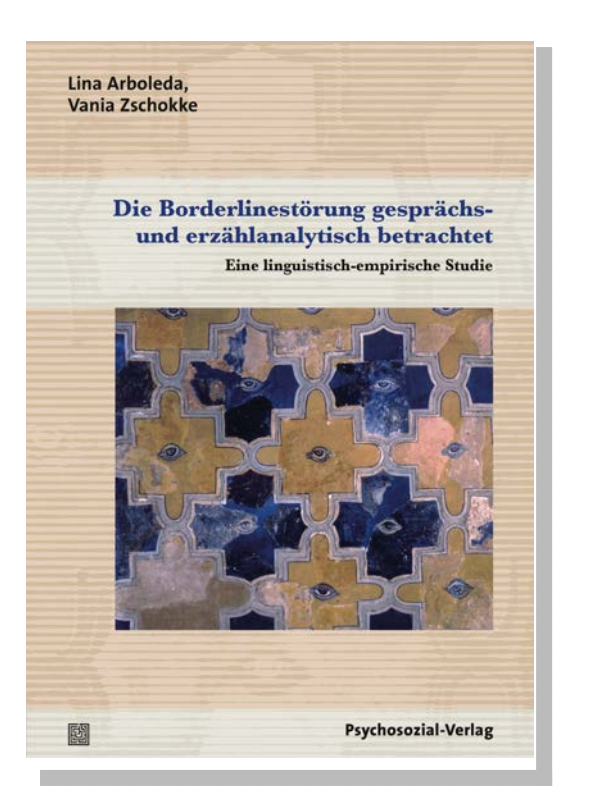

## **Lina Arboleda, Vania Zschokke**

## **Die Borderlinestörung gesprächs- und erzählanalytisch betrachtet**

## **Eine linguistisch-empirische Studie**

ca. 300 Seiten • Broschur Preis Euro (D): 34,90 ISBN 978-3-8379-2375-9 Buchreihe: Forschung Psychosozial Erscheint im September 2014

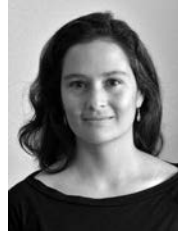

»Ein innovativer Beitrag zur Verbindung von Gesprächsanalyse, Narrativik und psychodynamischer Diagnostik in differenzierten Fallanalysen und überzeugender Typisierung.« *Prof. Dr. em. Brigitte Boothe*

Wie erzählen und interagieren Borderline-Patientinnen? Trotz des großen wissenschaftlichen Interesses sowohl am Störungsbild der Borderline-Persönlichkeitsstörung als auch an linguistischen Analysen von Psychotherapiegesprächen wurde bisher keine systematische empirische Untersuchung durchgeführt, die diese beiden Forschungsfelder in Verbindung bringt.

Die vorliegende Studie liefert einen Beitrag zur Schließung dieser Forschungslücke: Mittels der qualitativen Methoden der Gesprächsanalyse und der Erzählanalyse JAKOB werden Narrative sowie Eröffnungs- und Abschiedsepisoden aus Psychotherapiegesprächen untersucht. Die Zusammenführung der methodenspezifischen Ergebnisse bildet die Grundlage für eine sprachbasierte Typologisierung. Die Autorinnen arbeiten drei Gruppen heraus, die sich bezüglich ihrer sprachlich-interaktiven Charakteristika sowie in Bezug auf die Beziehungs- und Psychodynamik unterscheiden, und setzen sie mit den quantitativ erhobenen Daten in Beziehung.

*Lina M. Arboleda*, Dr. des., ist als eidgenössisch anerkannte Psychotherapeutin in eigener Praxis in Zürich tätig. Davor war sie Assistentin am Lehrstuhl Klinische Psychologie, Psychotherapie und Psychoanalyse der Universität Zürich.

## **Psychosozial-Verlag**

Walltorstr. 10 35390 Gießen Tel.: 06 41/96 99 78 18 Fax: 06 41/96 99 78 19 bestellung@psychosozial-verlag.de www.psychosozial-verlag.de

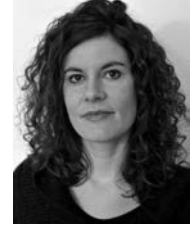

*Vania Zschokke*, Dr. des., ist als eidgenössisch anerkannte Psychotherapeutin in eigener Praxis in Basel tätig. Davor war sie klinische Psychologin an den Universitären Psychiatrischen Kliniken Basel.